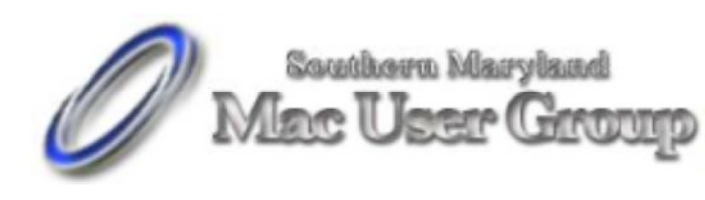

20058-D Point Lookout Road Great Mills, Maryland 20634 Meetings second Monday of the month from 7pm to 9pm at the SMARTCO warehouse.

June 2006

## FRESHLY SQUEEZED REVIEWS: Leave Your Mark by Frank Petrie

Product: iWatermark Company: Script Software <www.scriptsoftware.com/iwatermark/> Requirements: any Mac running OS X 10.3 or higher Universal Binary: N/A Price: \$20.00 USD Review Date: 23 May 2006

If you're a listener of Adam Curry's 'Daily Source Code," then you are probably familiar with his recent legal trouble. A picture that he had recently posted of his daughter on Flickr, wound up in a European tabloid. They never asked his permission to use that picture. And if you place your photos online with something like iWeb, you're in the same boat. So, what can you do to protect yourself from intellectual property theft?

Script Software declares, "Watermark is the worlds No. 1 watermarking application for Mac and Windows. Stylishly Copyright all your images in just minutes. ... iWatermark is integrated to work with Photoshop, ACDSee, iPhoto, Cumulus, Portfolio, PhotoStation, iView and other photo organizers."

What was once (hopefully) a digital utopia is devolving into business as usual. So, you have to protect yourself. Will iWatermark do it?

## THE JUICE

Drag-n-drop installaion. (It's a fav around my house.) iWatermark reads the following image formats: JPEG, TIFF, PNG, Photoshop (Requires Quicktime), PICT (Macintosh Only), and BMP. Writable formats: JPEG, PNG, PICT (Macintosh Only), BMP (Windows Only), and TIFF.

There is a ton of batch editing features here, too. You can watermark entire folders of images at once, scale all your images to be the same size, create thumbnails of your watermarked images, use text, TIFF or PNG logos for your watermarks. iWatermark can also be used to convert your file's format.

THE RIND

Nada.

THE PITS

Nada.

THE PULP

Script Software's iWatermark delivered on all of it's promises without fail. The one problem that I have (and it would appear to be true of the other visible watermark software) is that I can change the meta data in any file once I have accessed the information. If that's the case, where's my protection?

Now, I can hear some photographers pulling their hair out. I am not an avid photographer. If the mood strikes me, fine. If it doesn't, fine. So, in the comments section, would those of you immersed in digital photography set me and the rest of us lay people straight?

Thanks. We'll put you on our Christmas card list.

RATING: 9 out of 10

=============================================

©2006 Frank Petrie Macsimum News contributing editor, Freelance writer, Curmudgeon Email: frank@macsimumnews.com iChat: phranky Archive: home.comcast.net/~phranky

=============================================

ATTRIBUTION INFORMATION: This article may be reprinted by any Macintosh User Group in their newsletter/publication distributed on paper or online, so long as credit is given to the author and publisher (Frank Petrie). Commercial or other publication is prohibited unless specific permission is granted by the author. Please notify author of placement and provide a copy/URL for reference. All trademarks are property of their respective owners.

## **Training Your Golden Retriever to Retrieve Email**

**Have you always wanted to train your golden retriever to retrieve your email for\_you? Well, if you follow a careful training program, your golden retriever will\_be retrieving email for you in no time at all. This breed of dogs naturally\_seeks to retrieve things. It's in their blood. So it's just a matter of teaching\_your retriever to do what comes naturally to have him help you get your email.**

**For best results start your training when your dog is very young. After your dog\_has become accustomed to retrieving sticks and tennis balls you might try\_hurling an old keyboard once in a while. When your dog brings your keyboard back\_to you, scratch your pooch behind his ear while saying, "Good dog. Thatta boy.\_Good dog."**

**Place the keyboard at your feet and encourage your dog to randomly paw keys on\_the keyboard. Lavish praise on your pooch when he hits keys that are close to\_the keys you use to retrieve your mail.**

**Reward your dog with tasty treats only when he starts showing an interest in how\_your email program works. Golden retrievers are naturally intelligent dogs. If\_they see you sitting at the computer they are bound to become curious about what\_steps you take to retrieve your email.**

**Then one day when your dog is very comfortable at pawing your keyboard and has\_familiarized himself with all the keystrokes you use to retrieve your mail, say\_in a friendly frisky voice: "Go get email. That's a good dog. Go fetch email."**

**You might be surprised to see how easily your dog will retrieve your email. But\_don't forget that golden retrievers were bred to do this sort of thing. It's one\_of their instincts to log on, grab all new messages, and log off.**

**Once your golden retriever masters the process of retrieving your email, this\_activity will be one more way for you to bond with your dog. Don't be surprised\_if your dog bounds onto your bed early in the morning begging you to switch on\_the computer so it can retrieve email.\_**

**That's the point you will know to give your dog his own email account. That way\_you can sleep later in the morning while your pooch is enthusiastically bounding\_around retrieving email on his own.**

**Phil Shapiro pshapiro@his.com\_ http://www.digitaldivide.net/profile/pshapiro\_ http://philsrssfeed.blogspot.com http://www.his.com/pshapiro/stories.menu.html**\_